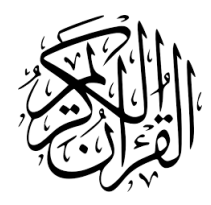

# The quran-de Package<sup>∗</sup> User documentation for ver 0.141

Seiied Mohammad Javad Razavian <javadr@gmail.com>

2019/05/04

## **Contents**

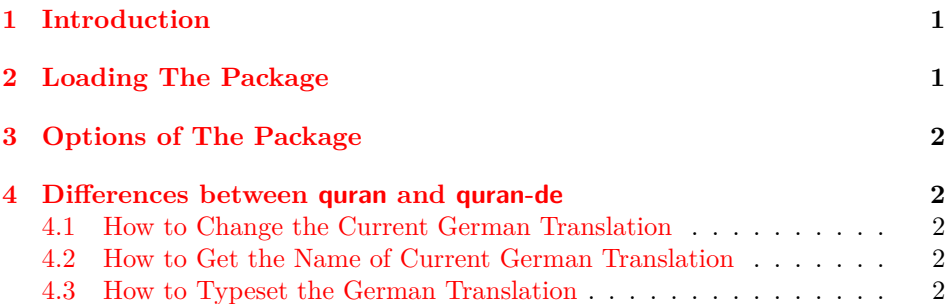

## **1 [Introduction](#page-1-2)**

<span id="page-0-0"></span>The quran [package provides several macros for typ](#page-1-3)esetting the whole or any parts of The Holy Quran based on its popular divisions. That package also develops commands for some translations of the Holy Quran including German, Engilsh, and Persian. Some people asked me to include the other translations into the quran package, but because of some technical issues I decided to create new packages for other translations. One of these variations is quran-de including all German translations of the Holy Quran provided by tanzil.net, i.e. *"Abu Rida Muhammad ibn Ahmad ibn Rassoul"*, *"A. S. F. Bubenheim and N. Elyas"*, *"Adel Theodor Khoury"*, and *"Amir Zaidan."*

## **2 Loading The Package**

<span id="page-0-1"></span>The package will be loaded in the ordinary way \usepackage [option] {quran-de}. After loading the package, it writes some information about itself to the terminal and to the log file, too. The information is something like:

Package: quran*−*de 2019/05/04 ver 0.141 German translations extension to the quran package.

<sup>∗</sup>To one having devoted his life to the Quran

### **3 Options of The Package**

aburida There are four options by the names of aburida, bubenheim, khoury, and zaidan. If you pass any combinations of these options, you will be enabled to typeset these translations in a way that the quran package does. There is also all option which loads all German translations provided by the quran-de package. The package loads aburida option by default.

> <span id="page-1-0"></span>This package is completely built on top of the quran package, therefore you can pass every options defined in that package to the quran-de package.

### **4 Differences between quran and quran-de**

At first glance, quran-de offers all functionalities of quran. Therefore in this case both are the same except that quran-de adds three other German translations, namely 'bubenheim', 'khoury', and 'zaidan'. All German translations provided by the package are shown in table 1.

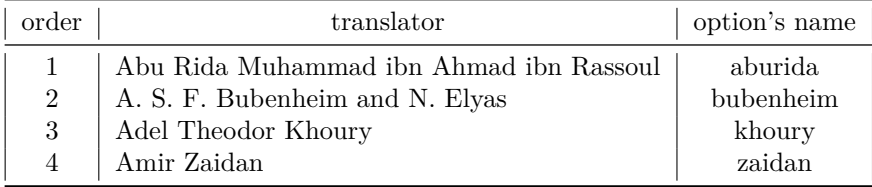

Table 1: German translations used in the package and their option's names

#### <span id="page-1-4"></span>**4.1 How to Change the Current German Translation**

The quran-de package uses aburida's translation by default. The following macro could be used to change the default German tranliteration.

#### <span id="page-1-1"></span>\deSetTrans{*⟨index⟩*}

The *index* could be an integer or a name; both 'order' and 'option's name' columns shown in Table 1 are appliable. Both \deSetTrans{4} and \deSetTrans{zaidan}, for example, have the same effect.

#### **4.2 How t[o](#page-1-4) Get the Name of Current German Translation**

#### \deGetTrans

<span id="page-1-2"></span>The above macro returns the name of current German translation, i.e. one of 'aburida', 'bubenheim', 'khoury', or 'zaidan'.

#### **4.3 How to Typeset the German Translation**

It's completely similiar to the quran package when transde option is enabled. All the following macros are usable.

- <span id="page-1-3"></span>• \quransurahde • \quranquarterde
- \quranayahde • \quranrukude
- \quranpagede

• \quranjuzde

- \quranmanzilde
- \quranhizbde • \qurantextde

bubenheim khoury zaidan all

\quransurah\*

بسم الله الرحمٰن الرحيم قل هو الله أحد ﴿١﴾ الله الصمد ﴿٢﴾ لم يلد ولم يولد ﴿٣﴾ ولم يكن له كفوا أحد ﴿٤﴾

SI.

٩

翗

84

왕

\deSetTrans{aburida}\quransurahde\*

Im Namen Allahs, des Allerbarmers, des Barmherzigen! Sprich: "Er ist Allah, ein Einziger (1) Allah, der Absolute (ewig Unabhängige, von Dem alles abhängt). (2) Er zeugt nicht und ist nicht gezeugt worden (3) und Ihm ebenbürtig ist keiner." (4)

\deSetTrans{bubenheim}\quransurahde\*

Im Namen Allahs, des Allerbarmers, des Barmherzigen. Sag: Er ist Allah, ein Einer, (1) Allah, der Überlegene. (2) Er hat nicht gezeugt und ist nicht gezeugt worden, (3) und niemand ist Ihm jemals gleich. (4)

\deSetTrans{khoury}\quransurahde\*

Im Namen Gottes, des Erbarmers, des Barmherzigen. Sprich: Er ist Gott, ein Einziger, (1) Gott, der Undurchdringliche. (2) Er hat nicht gezeugt, und Er ist nicht gezeugt worden, (3) Und niemand ist Ihm ebenbürtig. (4)

\deSetTrans{zaidan}\quransurahde\*

Bismil-lahir-rahmanir-rahim: Mit dem Namen ALLAHs, Des Allgnade Erweisenden, Des Allgnädigen (rezitiere ich). Sag: "ER ist ALLAH, einzig. (1) ALLAH ist As-samad. (2) Nie zeugte ER und nie wurde ER gezeugt, (3) und nie ist Ihm jemand ebenbürtig." (4)